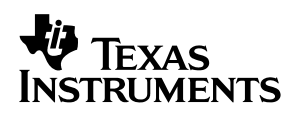

# TAS5508−5121K8EVM

Evaluation Module for the TAS5508B 8-Channel Digital Audio PWM Processor and the TAS5121 Digital Amplifier Power Output Stage

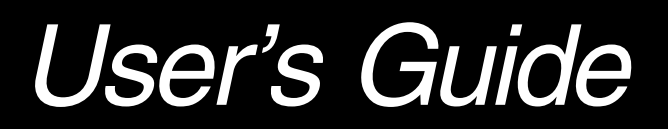

Download from Www.Somanuals.com. All Manuals Search And Download.

#### **IMPORTANT NOTICE**

Texas Instruments Incorporated and its subsidiaries (TI) reserve the right to make corrections, modifications, enhancements, improvements, and other changes to its products and services at any time and to discontinue any product or service without notice. Customers should obtain the latest relevant information before placing orders and should verify that such information is current and complete. All products are sold subject to TI's terms and conditions of sale supplied at the time of order acknowledgment.

TI warrants performance of its hardware products to the specifications applicable at the time of sale in accordance with TI's standard warranty. Testing and other quality control techniques are used to the extent TI deems necessary to support this warranty. Except where mandated by government requirements, testing of all parameters of each product is not necessarily performed.

TI assumes no liability for applications assistance or customer product design. Customers are responsible for their products and applications using TI components. To minimize the risks associated with customer products and applications, customers should provide adequate design and operating safeguards.

TI does not warrant or represent that any license, either express or implied, is granted under any TI patent right, copyright, mask work right, or other TI intellectual property right relating to any combination, machine, or process in which TI products or services are used. Information published by TI regarding third-party products or services does not constitute a license from TI to use such products or services or a warranty or endorsement thereof. Use of such information may require a license from a third party under the patents or other intellectual property of the third party, or a license from TI under the patents or other intellectual property of TI.

Reproduction of information in TI data books or data sheets is permissible only if reproduction is without alteration and is accompanied by all associated warranties, conditions, limitations, and notices. Reproduction of this information with alteration is an unfair and deceptive business practice. TI is not responsible or liable for such altered documentation.

Resale of TI products or services with statements different from or beyond the parameters stated by TI for that product or service voids all express and any implied warranties for the associated TI product or service and is an unfair and deceptive business practice. TI is not responsible or liable for any such statements.

Following are URLs where you can obtain information on other Texas Instruments products and application solutions:

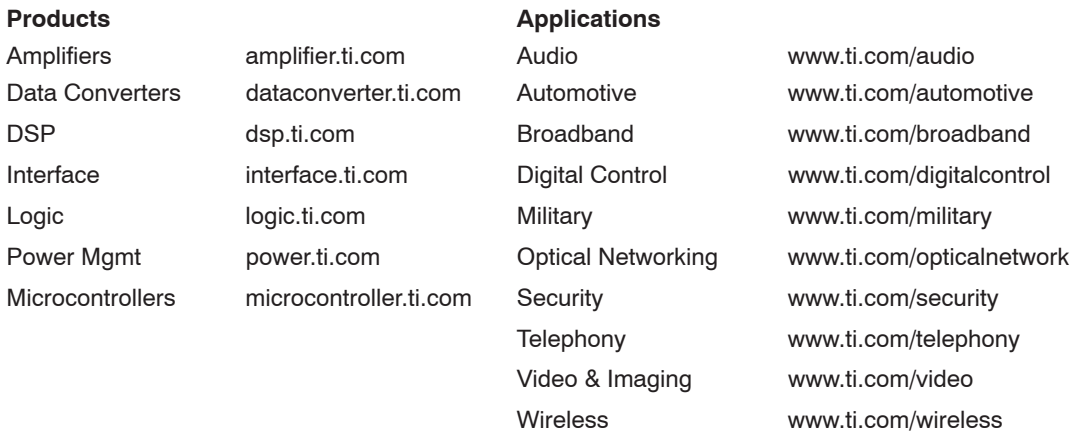

Mailing Address: Texas Instruments

Post Office Box 655303 Dallas, Texas 75265

Copyright © 2006, Texas Instruments Incorporated

#### **EVALUATION BOARD/KIT IMPORTANT NOTICE**

Texas Instruments (TI) provides the enclosed product(s) under the following conditions:.

This evaluation board/kit is intended for use for **ENGINEERING DEVELOPMENT, DEMONSTRATION, OR EVALUATION PURPOSES ONLY** and is not considered by TI to be a finished end−product fit for general consumer use. Persons handling the product(s) must have electronics training and observe good engineering practice standards. As such, the goods being provided are not intended to be complete in terms of required design−, marketing−, and/or manufacturing−related protective considerations, including product safety and environmental measures typically found in end products that incorporate such semiconductor components or circuit boards. This evaluation board/kit does not fall within the scope of the European Union directives regarding electromagnetic compatibility, restricted substances (RoHS), recycling (WEEE), FCC, CE or UL, and therefore may not meet the technical requirements of these directives or other related directives.

Should this evaluation board/kit not meet the specifications indicated in the User's Guide, the board/kit may be returned within 30 days from the date of delivery for a full refund. THE FOREGOING WARRANTY IS THE EXCLUSIVE WARRANTY MADE BY SELLER TO BUYER AND IS IN LIEU OF ALL OTHER WARRANTIES, EXPRESSED, IMPLIED, OR STATUTORY, INCLUDING ANY WARRANTY OF MERCHANTABILITY OR FITNESS FOR ANY PARTICULAR PURPOSE.

The user assumes all responsibility and liability for proper and safe handling of the goods. Further, the user indemnifies TI from all claims arising from the handling or use of the goods. Due to the open construction of the product, it is the user's responsibility to take any and all appropriate precautions with regard to electrostatic discharge.

EXCEPT TO THE EXTENT OF THE INDEMNITY SET FORTH ABOVE, NEITHER PARTY SHALL BE LIABLE TO THE OTHER FOR ANY INDIRECT, SPECIAL, INCIDENTAL, OR CONSEQUENTIAL DAMAGES.

TI currently deals with a variety of customers for products, and therefore our arrangement with the user **is not exclusive**.

#### TI assumes **no liability for applications assistance, customer product design, software performance, or infringement of patents or services described herein**.

Please read the User's Guide and, specifically, the Warnings and Restrictions notice in the User's Guide prior to handling the product. This notice contains important safety information about temperatures and voltages. For additional information on TI's environmental and/or safety programs, please contact the TI application engineer or visit www.ti.com/esh.

No license is granted under any patent right or other intellectual property right of TI covering or relating to any machine, process, or combination in which such TI products or services might be or are used.

#### **FCC WARNING**

This evaluation board/kit is intended for use for **ENGINEERING DEVELOPMENT, DEMONSTRATION, OR EVALUATION PURPOSES ONLY** and is not considered by TI to be a finished end−product fit for general consumer use. It generates, uses, and can radiate radio frequency energy and has not been tested for compliance with the limits of computing devices pursuant to part 15 of FCC rules, which are designed to provide reasonable protection against radio frequency interference. Operation of this equipment in other environments may cause interference with radio communications, in which case the user at his own expense will be required to take whatever measures may be required to correct this interference.

Mailing Address: Texas Instruments Post Office Box 655303 Dallas, Texas 75265

Copyright © 2006, Texas Instruments Incorporated

#### **EVM WARNINGS AND RESTRICTIONS**

It is important to operate this EVM within the input voltage range of 0–29.5 V and the output voltage range of 15–20 V for the system supply.

Exceeding the specified input range may cause unexpected operation and/or irreversible damage to the EVM. If there are questions concerning the input range, please contact a TI field representative prior to connecting the input power.

Applying loads outside of the specified output range may result in unintended operation and/or possible permanent damage to the EVM. Please consult the EVM User's Guide prior to connecting any load to the EVM output. If there is uncertainty as to the load specification, please contact a TI field representative.

During normal operation, some circuit components may have case temperatures greater than 75°C. The EVM is designed to operate properly with certain components above 75°C as long as the input and output ranges are maintained. These components include but are not limited to linear regulators, switching transistors, pass transistors, and current sense resistors. These types of devices can be identified using the EVM schematic located in the EVM User's Guide. When placing measurement probes near these devices during operation, please be aware that these devices may be very warm to the touch.

Mailing Address:

Texas Instruments Post Office Box 655303 Dallas, Texas 75265

Copyright © 2006, Texas Instruments Incorporated

# **Preface**

# **Read This First**

#### *About This Manual*

This manual describes the operation of the TAS5508−5121K8EVM evaluation module from Texas Instruments.

#### *How to Use This Manual*

This document contains the following chapters: -

- □ Chapter 1 Overview
- $\Box$  Chapter 2 System Interfaces
- $\Box$  Chapter 3 Protection

#### *Information About Cautions and Warnings*

This manual may contain cautions and warnings.

**This is an example of a caution statement.**

**A caution statement describes a situation that could potentially damage your software or equipment.**

**This is an example of a warning statement.**

**A warning statement describes a situation that could potentially cause harm to you.**

The information in a caution or a warning is provided for your protection. Please read each caution and warning carefully.

#### *Related Documentation From Texas Instruments*

The following table contains a list of data manuals that have detailed descriptions of the integrated circuits used in the design of the TAS5508−5121K8EVM. The data manuals can be obtained at the URL http://www.ti.com.

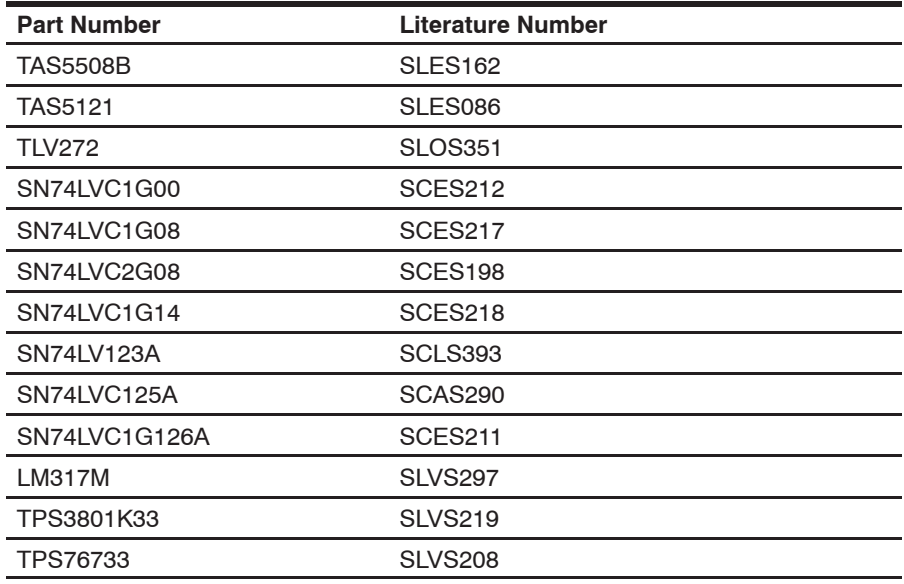

### *Additional Documentation*

TAS5508−5121K8EVM Application Report (SLEA034A) PC Configuration Tool for TAS5508B (TAS5508 GUI ver.2.1 or later) General Application Notes

### *FCC Warning*

This equipment is intended for use in a laboratory test environment only. It generates, uses, and can radiate radio frequency energy and has not been tested for compliance with the limits of computing devices pursuant to subpart J of part 15 of FCC rules, which are designed to provide reasonable protection against radio frequency interference. Operation of this equipment in other environments may cause interference with radio communications, in which case the user at his own expense will be required to take whatever measures may be required to correct this interference.

### *Trademarks*

Equibit, PowerPAD, and PurePath Digital are trademarks of Texas Instruments.

# **Contents**

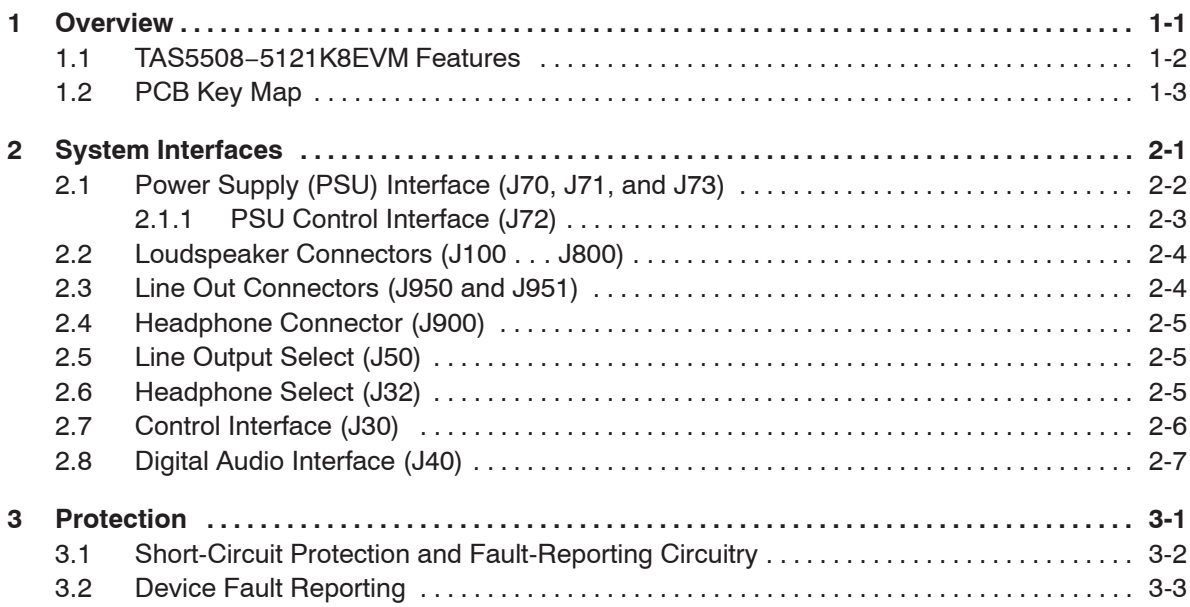

# **Figures**

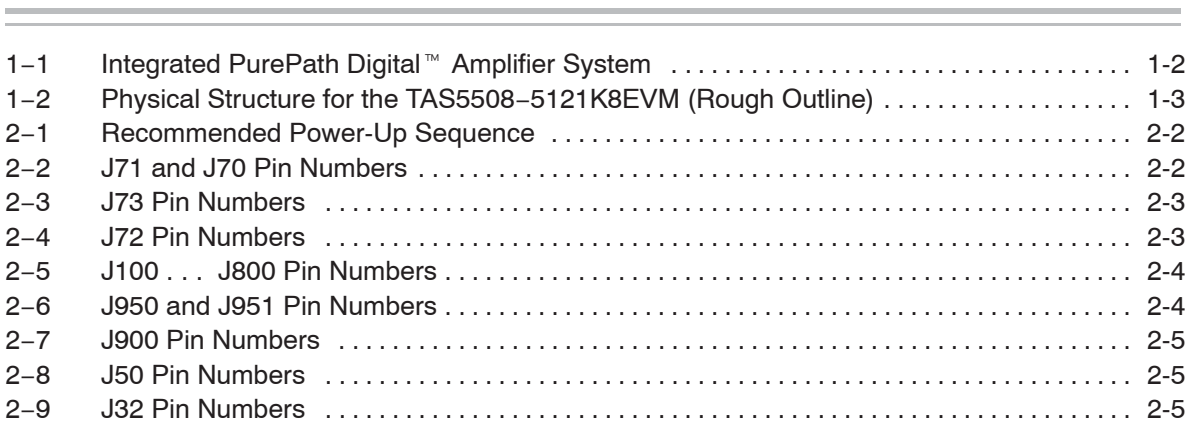

# **Tables**

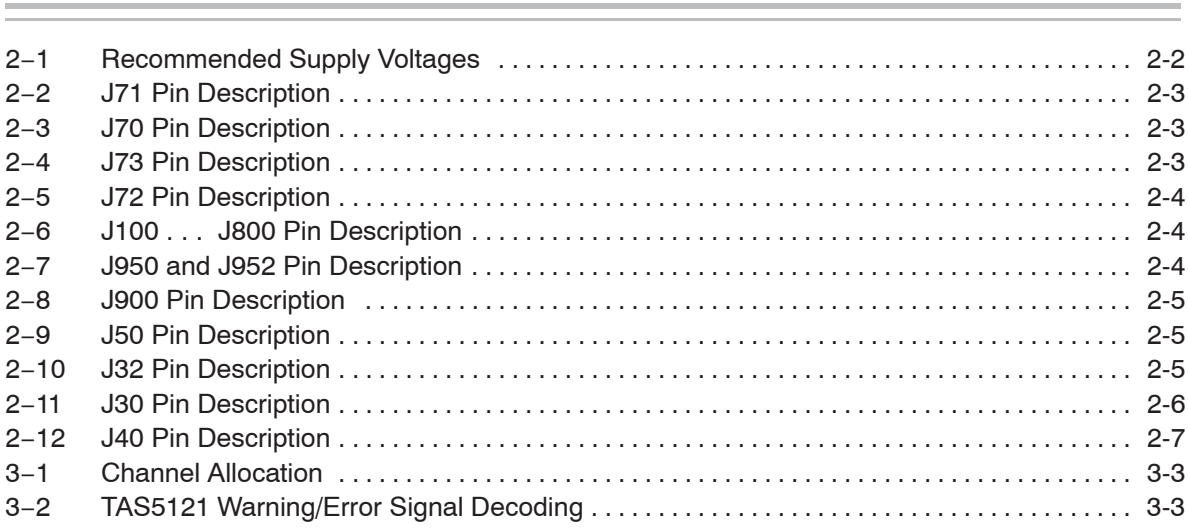

# **Chapter 1**

# **Overview**

The TAS5508−5121K8EVM PurePath Digital™ customer evaluation amplifier module demonstrates two audio integrated circuits, TAS5508B and TAS5121, from Texas Instruments (TI).

The TAS5508BPAG is a high-performance 32-bit (24-bit input) multichannel PurePath Digital pulse width modulator (PWM) based on Equibit™ technology, with a new fully symmetrical AD modulation scheme. It accepts an input sample rate from 32 kHz to 192 kHz. The device also has digital audio processing (DAP) that provides 48-bit signal processing, advanced performance, and a high level of system integration. The device has interfaces for headphone output and power supply volume control (PSVC).

The TAS5121DKD is a compact, high-power, digital amplifier power stage designed to drive a 4- $\Omega$  loudspeaker up to 100 W (10% THD+N). The TAS5121DKD contains integrated gate drivers, four matched and electrically isolated enhancement-mode N-channel power DMOS transistors, and protection/fault-reporting circuitry.

The DKD package has a PowerPAD™ on the top side for heat transfer through a heatsink. The heatsink in this design is for evaluation purpose only.

This EVM, together with a TI input board, is a complete 8-channel digital audio amplifier system, which includes digital input (S/PDIF), analog inputs, interface to PC, and DAP features, such as digital volume control, input and output mixers, auto mute, equalization, tone controls, loudness, dynamic range compression, and PSVC output. There are configuration options for stereo line level output, stereo headphone output, and power-stage failure protection.

This 7.1 system is designed for home-theater applications, such as A/V receivers, DVD minicomponent systems, home theater in a box (HTIB), DVD receivers, or plasma display panels (PDPs).

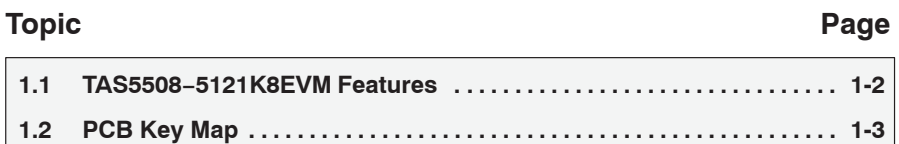

# **1.1 TAS5508−5121K8EVM Features** -

- □ 8-channel PurePath Digital evaluation module
- Stereo channel line output  $\Box$
- Stereo headphone output  $\Box$
- Self-contained protection system (short circuit and thermal)  $\Box$
- Standard I<sup>2</sup>S and I<sup>2</sup>C control connector for TI input board  $\Box$
- Double-sided plated-through PCB layout

*Figure 1*−*1. Integrated PurePath Digital*- *Amplifier System*

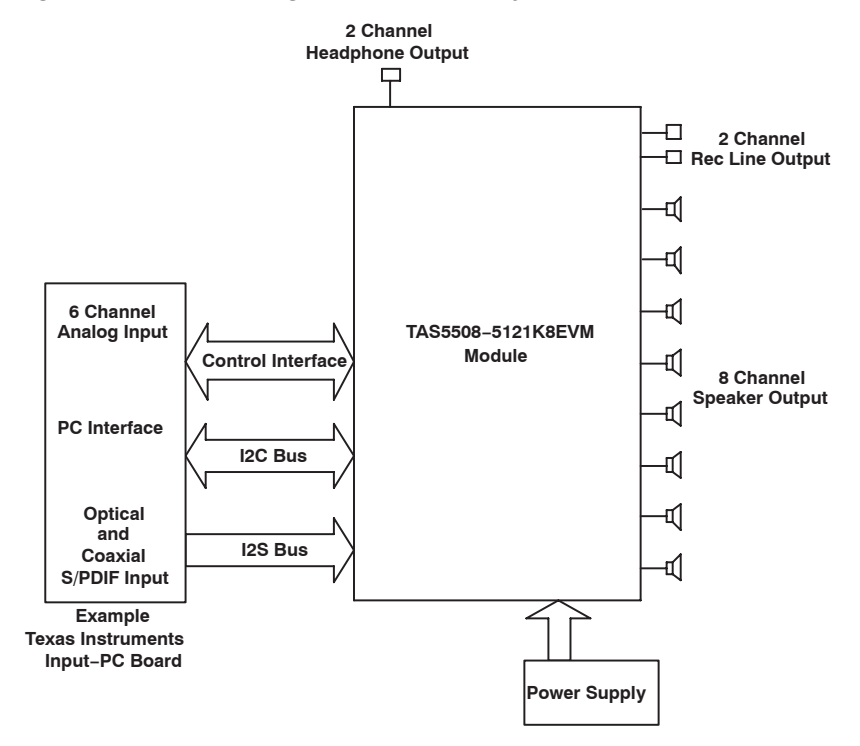

### **1.2 PCB Key Map**

The physical structure for the TAS5508−5121K8EVM is illustrated in Figure 1−2.

*Figure 1*−*2. Physical Structure for TAS5508*−*5121K8EVM (Rough Outline)*

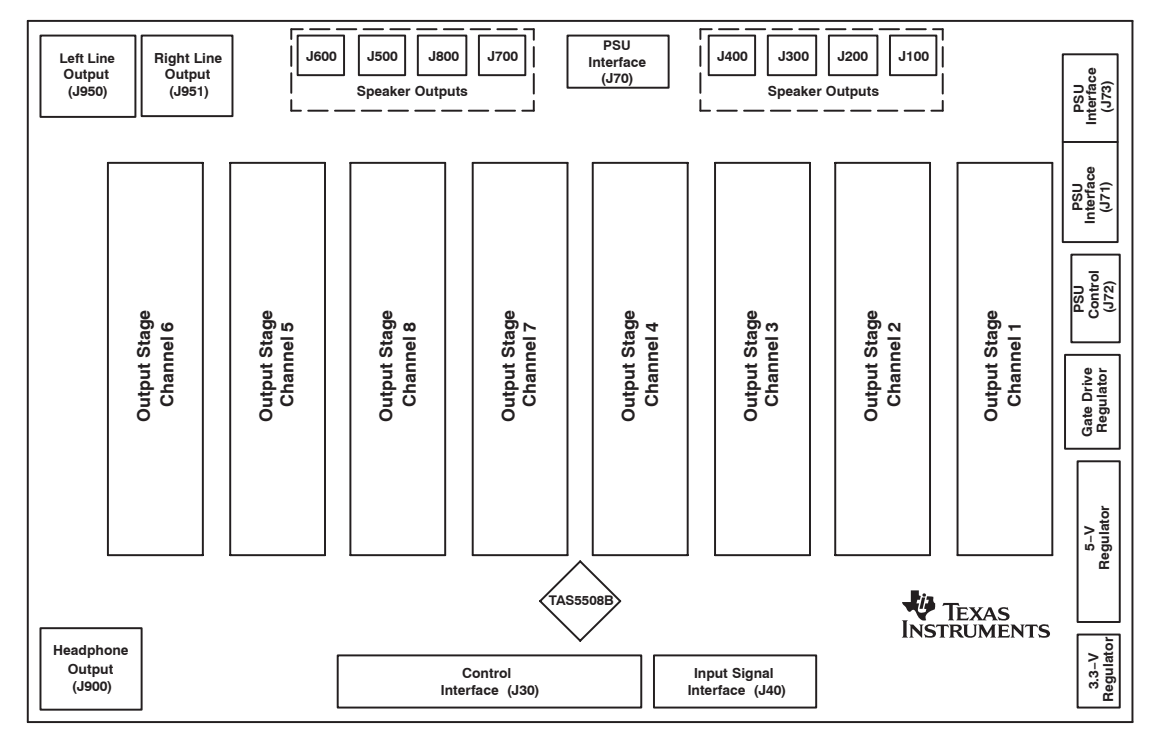

# **Chapter 2**

# **System Interfaces**

This chapter describes the TAS5508−5121K8EVM board in regards to power supplies and system interfaces.

#### **Topic Page**

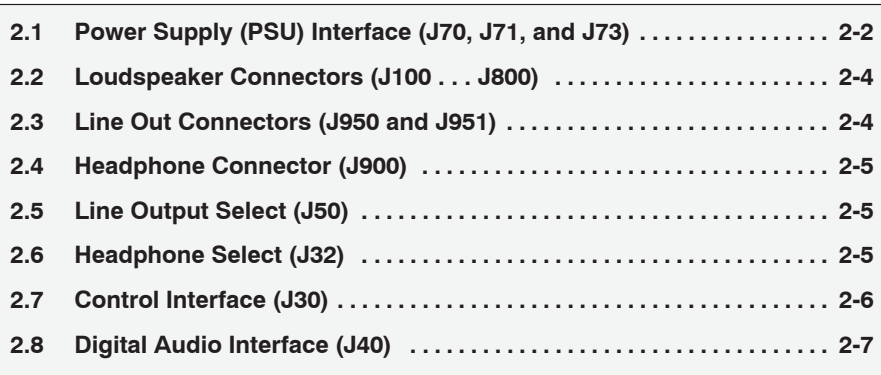

### **2.1 Power Supply (PSU) Interface (J70, J71, and J73)**

The TAS5508−5121K8EVM module must be powered from external power supplies. High-end audio performance requires a stabilized power supply with low ripple voltage and low output impedance.

#### **Note:**

The length of the power supply cable must be minimized. Increasing length of PSU cable is equal to increasing the distortion for the amplifier at high output levels and low frequencies.

The maximum output-stage supply voltage depends of the speaker load resistance. Check the recommended maximum supply voltage in the TAS5121 data sheet (SLES086).

#### *Table 2*−*1.Recommended Supply Voltages*

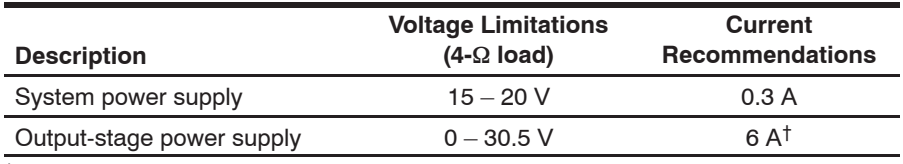

† The rated current corresponds to 2-channel full scale (80 W each), which most likely is adequate for a standard 8-channel amplifier design.

The recommended TAS5121 power-up sequence is shown in Figure 2−1. For proper TAS5121 operation, the RESET signal should be kept low during power up. RESET is pulled low during power up for 200 ms by the onboard reset generator (U73).

*Figure 2*−*1. Recommended Power-Up Sequence*

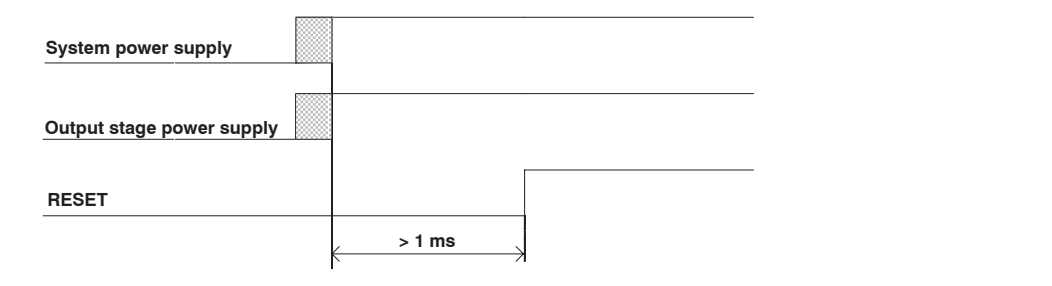

*Figure 2*−*2. J71 and J70 Pin Numbers*

**4 1 2 3** (PCB connector top view) System Power Supply

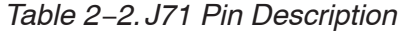

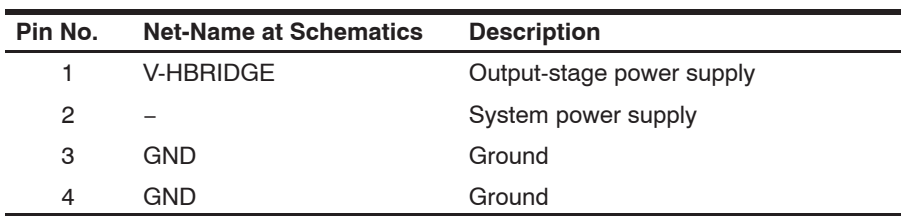

### *Table 2*−*3.J70 Pin Description*

(Optional − Use to decrease of impedance to reach better performance)

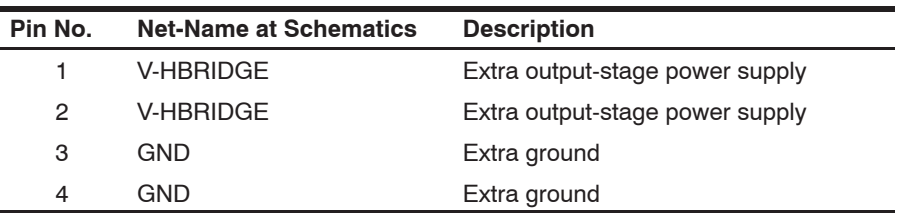

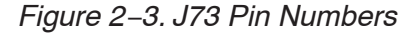

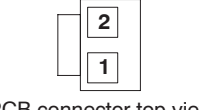

(PCB connector top view)

#### *Table 2*−*4.J73 Pin Description*

(Optional)

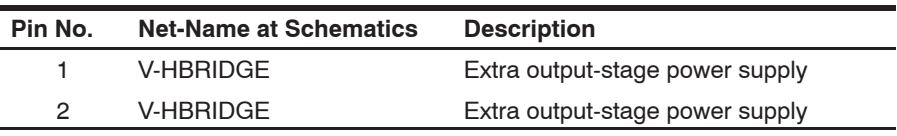

### **2.1.1 PSU Control Interface (J72)**

This interface is used for onboard sensing of output supply voltage and for the power supply volume control (PSVC) signal.

*Figure 2*−*4. J72 Pin Numbers*

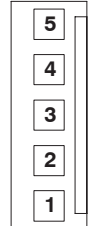

(PCB connector top view)

#### *Table 2*−*5.J72 Pin Description*

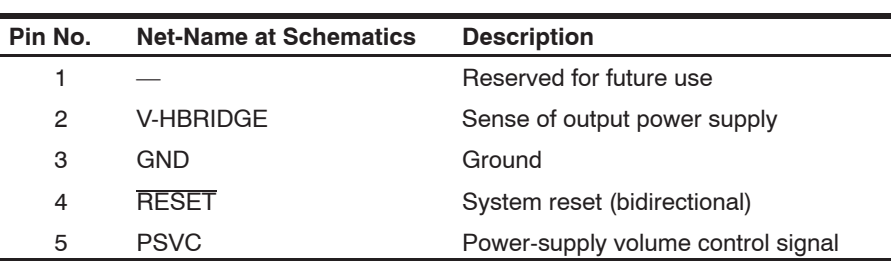

# **2.2 Loudspeaker Connectors (J100 . . . J800)**

**Both positive and negative speaker outputs are floating and may not be connected to ground (e.g., through an oscilloscope).**

*Figure 2*−*5. J100 . . . J800 Pin Numbers*

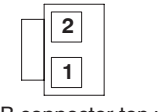

(PCB connector top view)

#### *Table 2*−*6.J100 . . . J800 Pin Description*

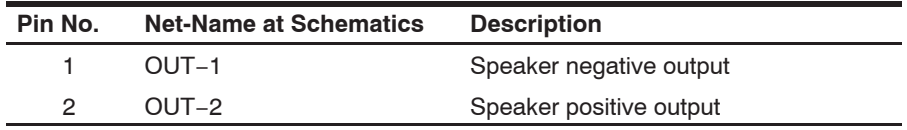

### **2.3 Line Out Connectors (J950 and J951)**

*Figure 2*−*6. J950 and J951 Pin Numbers*

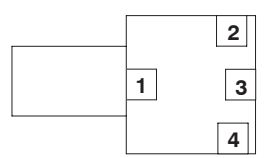

(PCB connector top view)

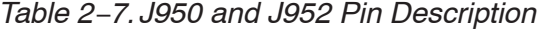

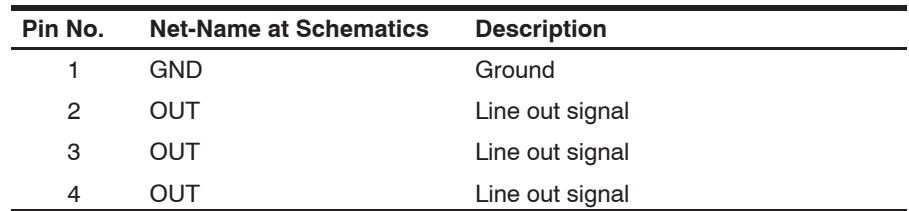

# **2.4 Headphone Connector (J900)**

*Figure 2*−*7. J900 Pin Numbers*

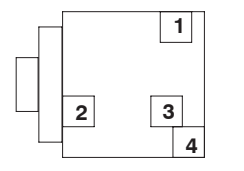

(PCB connector top view)

*Table 2*−*8.J900 Pin Description*

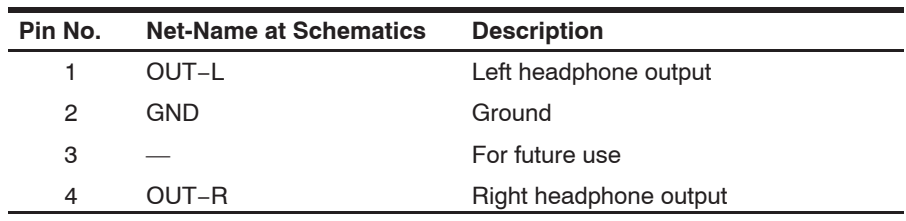

# **2.5 Line Output Select (J50)**

*Figure 2*−*8. J50 Pin Numbers*

$$
\begin{array}{|c|c|c|}\n\hline\n1 & 2 & 3 \\
\hline\n\end{array}
$$

*Table 2*−*9.J50 Pin Description*

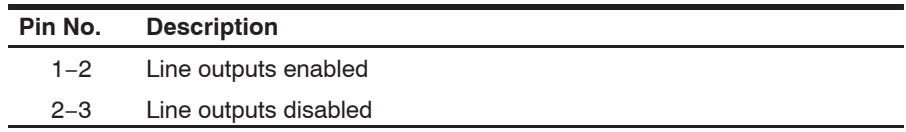

## **2.6 Headphone Select (J32)**

*Figure 2*−*9. J32 Pin Numbers*

$$
\begin{array}{|c|c|c|c|}\n\hline\n1 & 2 & 3 \\
\hline\n\end{array}
$$

*Table 2*−*10.J32 Pin Description*

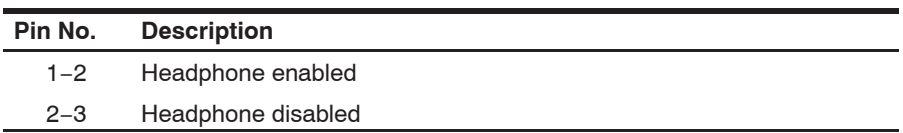

# **2.7 Control Interface (J30)**

This interface connects the TAS5508−5121K8EVM board to a TI input board.

*Table 2*−*11. J30 Pin Description*

| Pin<br>No.           | <b>Net-Name at</b><br><b>Schematics</b> | <b>Description</b>                                                                                                    |  |  |
|----------------------|-----------------------------------------|----------------------------------------------------------------------------------------------------|--|--|
| $\mathbf{1}$         | <b>GND</b>                              | Ground                                                                                                    |  |  |
| $\overline{c}$       | PSVC-MCPU                               | Power supply volume control from (mC) input board                                                                                                    |  |  |
| 3                    | <b>GND</b>                              | Ground                                                                                                    |  |  |
| $\overline{4}$       | <b>RESET</b>                            | System reset (bidirectional). Activate MUTE before RESET for quiet reset.                                                                                                    |  |  |
| 5                    | <b>BKND-ERR</b>                         | Backend error (or soft reset) provides reduced click and pop reset, without resetting I <sup>2</sup> C<br>volume register settings.                                                        |  |  |
| 6                    | <b>MUTE</b>                             | Ramp volume from any setting to noiseless soft mute. Mute can also be activated by I <sup>2</sup> C.                                                                                       |  |  |
| $\overline{7}$       | <b>PDN</b>                              | Power down. The TAS5508B goes to a power-down state when activated.                                                                                                    |  |  |
| 8<br>9               | <b>RESERVED</b>                         |                                                                                                    |  |  |
| 10                   | <b>SDA</b>                              | $I2C$ data clock                                                                                                    |  |  |
| 11                   | <b>GND</b>                              | Ground                                                                                                    |  |  |
| 12                   | <b>SCL</b>                              | $12C$ bit clock                                                                                                    |  |  |
| 13<br>14             | <b>RESERVED</b>                         |                                                                                                    |  |  |
| 15                   | CONF-SEL                                | Configuration select. Channel 5 and 6 speaker outputs active and line outputs inactive<br>when high. Line outputs active and channel 5 and 6 speaker outputs inactive when low.            |  |  |
| 16                   | <b>RESERVED</b>                         |                                                                                                    |  |  |
| 17                   | GND                                     | Ground                                                                                                    |  |  |
| 18<br>19             | <b>RESERVED</b>                         |                                                                                                    |  |  |
| 20                   | SD <sub>1</sub>                         | Shutdown error reporting for front left, front right, and center channels. Activated if the<br>TAS5121 has high current or high temperature. See Chapter 3.                                |  |  |
| 21                   | SD <sub>2</sub>                         | Shutdown error reporting for rear left, rear right, surround left, surround right, and<br>subwoofer channels. Activated if TAS5121 has high current or high temperature. See<br>Chapter 3. |  |  |
| 22                   | <b>OTW</b>                              | Temperature warning. Activated if one or more TAS5121 has reached the temperature<br>warning level.                                                                                        |  |  |
| 23                   | <b>RESERVED</b>                         |                                                                                                    |  |  |
| 24                   | <b>HP-SEL</b>                           | Headphone select. Headphone is active when low and inactive when high.                                                                                                    |  |  |
| 25<br>26             | <b>GND</b>                              | Ground                                                                                                    |  |  |
| 27<br>28<br>29<br>30 | <b>RESERVED</b>                         |                                                                                                    |  |  |
| 31<br>32             | <b>GND</b>                              | Ground                                                                                                    |  |  |
| 33<br>34             | $+5V$                                   | 5-V dc power supply (output)                                                                                                    |  |  |

## **2.8 Digital Audio Interface (J40)**

The digital audio interface contains digital audio signal data (I<sup>2</sup>S), clocks, etc. See the *TAS5508B Data Manual* (SLES162) for signal timing and details not explained in this document.

| Pin<br>No.     | Net-Name at<br><b>Schematics</b> | <b>Description</b>                                                                                                    |  |  |
|----------------|----------------------------------|----------------------------------------------------------------------------------------------------|--|--|
| 1              | <b>GND</b>                       | Ground                                                                                                    |  |  |
| $\overline{c}$ | <b>MCLK</b>                      | Master clock input. Low-jitter system clock for PWM generation and reclocking.<br>Ground connection from source to the TAS5508B must be a low-impedance<br>connection. |  |  |
| 3              | <b>GND</b>                       | Ground                                                                                                    |  |  |
| $\overline{4}$ | SDIN1                            | I <sup>2</sup> S data 1, channel 1 and 2                                                                                                    |  |  |
| 5              | SDIN <sub>2</sub>                | I <sup>2</sup> S data 2, channel 3 and 4                                                                                                    |  |  |
| 6              | SDIN <sub>3</sub>                | $12S$ data 3, channel 5 and 6                                                                                                    |  |  |
| $\overline{7}$ | SDIN4                            | I <sup>2</sup> S data 4, channel 7 and 8                                                                                                    |  |  |
| 8              |                                  | Reserved                                                                                                    |  |  |
| 9              |                                  | Reserved                                                                                                    |  |  |
| 10             | <b>GND</b>                       | Ground                                                                                                    |  |  |
| 11             | <b>SCLK</b>                      | $12S$ bit clock                                                                                                    |  |  |
| 12             | <b>GND</b>                       | Ground                                                                                                    |  |  |
| 13             | <b>LRCLK</b>                     | $12S$ left-right clock                                                                                                    |  |  |
| 14             | <b>GND</b>                       | Ground                                                                                                    |  |  |
| 15             |                                  | Reserved                                                                                                    |  |  |
| 16             | <b>GND</b>                       | Ground                                                                                                    |  |  |

*Table 2*−*12.J40 Pin Description*

# **Chapter 3**

# **Protection**

This chapter describes the short-circuit protection and fault-reporting circuitry of the TAS5121 device.

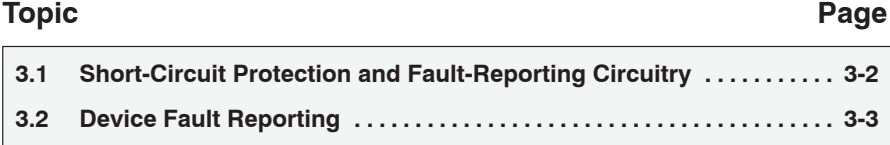

# **3.1 Short-Circuit Protection and Fault-Reporting Circuitry**

The TAS5121 is a self-protecting device that provides device fault reporting (including high-temperature protection and short-circuit protection). The TAS5121 is configured in back-end auto-recovery mode and, therefore, resets automatically after all errors (M1, M2, and M3 is set low). This means that the device restarts itself after an error occasion and reports shortly through  $\overline{\text{SD1}}$ and SD2 error signals.

The shutdown report signals are separated into two wires, SD1 and SD2. SD1 covers the primary information channels (front channels and center), where the  $\overline{SD2}$  covers the secondary information channels (rear channels, surround/line out channels, and subwoofer). Therefore, a microprocessor can react differently on errors depending on primary or secondary channels faults, e.g., lowering the output level or shutting down the secondary channels on continues error reporting from one of those, where the primary channels continue.

3-2

### **3.2 Device Fault Reporting**

The OTW and SD outputs from the TAS5121 indicate fault conditions. See the TAS5121 data sheet (SLES086) for a description of these pins.

The temperature warning signals at the TAS5508−5121K8EVM board are wired-OR to one temperature warning signal  $\overline{OTW}$  – pin 22 in control interface connector (J30)].

Shutdown signals are wired-OR into two shutdown signals [SD1 and SD2 – pin 20 and pin 21 in control interface connector (J30)]. See Table 3−1 for channel allocation.

| <b>Description</b>                 | <b>Terminal</b> | <b>Shutdown Signal</b> |
|------------------------------------|-----------------|------------------------|
| Front left                         | J100            | SD1                    |
| Front right                        | J200            | SD <sub>1</sub>        |
| Rear left                          | J300            | SD <sub>2</sub>        |
| Rear right                         | J400            | SD <sub>2</sub>        |
| Surround left (or line out left)   | <b>J500</b>     | SD <sub>2</sub>        |
| Surround right (or line out right) | <b>J600</b>     | SD <sub>2</sub>        |
| Center                             | J700            | SD <sub>1</sub>        |
| Subwoofer                          | <b>J800</b>     | SD <sub>2</sub>        |

*Table 3*−*1.Channel Allocation*

The shutdown signals, together with the temperature warning signal, give chip state information as described in Table 3−2. Device fault reporting outputs are open-drain outputs.

### *Table 3*−*2.TAS5121 Warning/Error Signal Decoding*

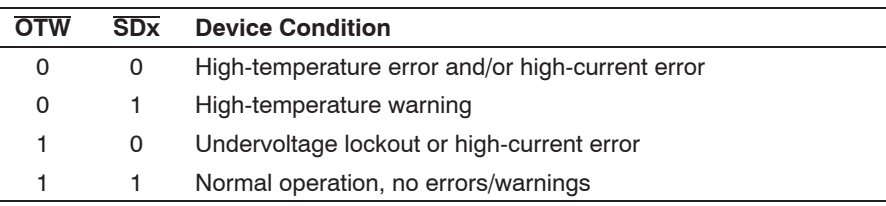

Free Manuals Download Website [http://myh66.com](http://myh66.com/) [http://usermanuals.us](http://usermanuals.us/) [http://www.somanuals.com](http://www.somanuals.com/) [http://www.4manuals.cc](http://www.4manuals.cc/) [http://www.manual-lib.com](http://www.manual-lib.com/) [http://www.404manual.com](http://www.404manual.com/) [http://www.luxmanual.com](http://www.luxmanual.com/) [http://aubethermostatmanual.com](http://aubethermostatmanual.com/) Golf course search by state [http://golfingnear.com](http://www.golfingnear.com/)

Email search by domain

[http://emailbydomain.com](http://emailbydomain.com/) Auto manuals search

[http://auto.somanuals.com](http://auto.somanuals.com/) TV manuals search

[http://tv.somanuals.com](http://tv.somanuals.com/)